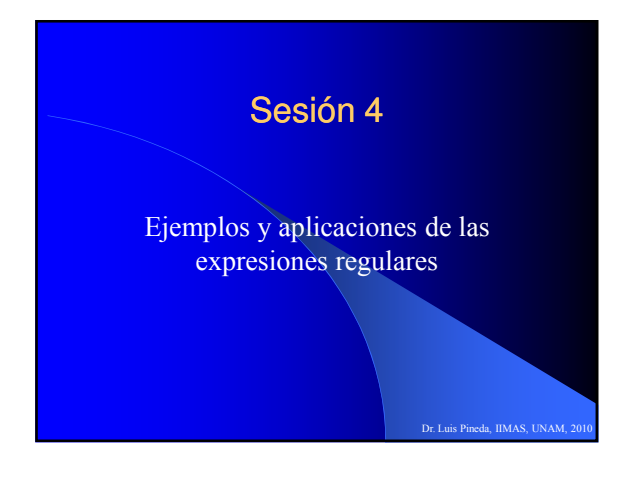

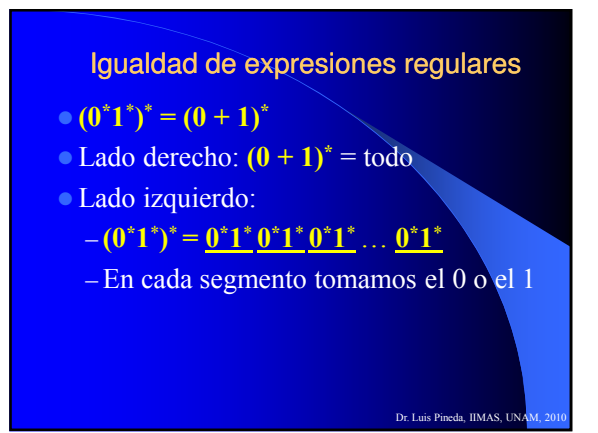

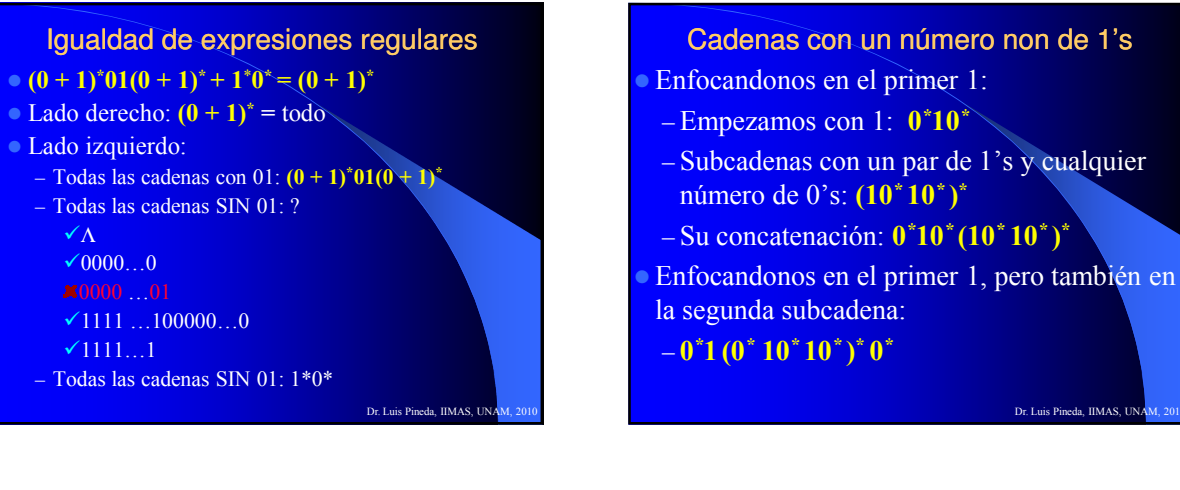

Cadenas con un número non de 1's **Enfocandonos en el 1 final:** 

 $-(0^*10^*1)^*0^*10^*$ 

Lado izquierdo:

-Λ  $0.000...0$ 

 $\times 1111...1$ 

Enfocandonos en el 1 de en medio:

$$
-0^*(10^*10^*)^*1(0^*10^*1)^*0^*
$$

Pero no:

 $-(10^*10^*)^*10^*$ 

– Necesitamos permitir los 0's iniciales, entonces:  $0^*(10^*10^*)^*10^*$ 

Dr. Luis Pineda, IIMAS, UNA

### Cadenas de longitud 6 o menos

- De manera concreta:
	- $\Lambda + 0 + 1 + 00 + 01 + 10 + 11 + \ldots + 111110 + 111111$
- **Tratando algo mejor:** 
	- Cadenas de longitud 6 exactamente:  $\bullet (0 + 1)(0 + 1)(0 + 1)(0 + 1)(0 + 1)(0 + 1)$
	- Notación exponencial:  $\bullet (0 + 1)^6$
	- Permitiendo cadenas de longitud 6 o menos:  $\bullet (0 + 1 + \Lambda)^6$

Dr. Luis Pineda, IIMAS, UNA

Dr. Luis Pineda, IIMAS, UNA

### Cadenas que terminan en 1 y sin "00"

- $L = \{x \in \{0, 1\}^* \mid x \text{ termina en 1 y no tiene 00}\}$ 0 NO puede seguir a 0: el final es 01 o una
- secuencia de 1's
- Por lo tanto, x está formada por bloques de l's o copias de 01:  $(1 + 01)^{*}$
- $-$ {1, 01, 11, 101, 011, 0101...}

Dr. Luis Pineda, IIMAS, UN.

#### Cadenas que terminan en 1 y sin "00"

- Pero, esto incluye a  $\Lambda$ , (que no termina en 1 y no tiene 00)
- $-$  Corrigiendo:  $(1 + 01)^*1$
- Pero ahora, 01 no está en el lenguaje.
	- $-$  Corrigiendo:  $(1 + 01)^*(1 + 01)$
- $-A$ lternativamente:  $(1 + 01)^+$

Dr. Luis Pineda, IIMAS, UN.

### El lenguaje de los identificadores de C

- Sean  $\ell \& d$  abreviaturas de letras y dígitos respectivamente:
- $-l$  abrevia a  $\mathbf{a} + \mathbf{b} + ... + \mathbf{z} + \mathbf{A} + \mathbf{B} + ... + \mathbf{Z}$
- $-d$  abrevia a  $0 + 1 + 2 + ... + 9$
- Un identificador de C es una cadena de longitud 1 o más que contiene letras, dígitos y el guión bajo  $\binom{(\alpha - 1)}{n}$ :
	- $(l + ) (l + d + )^*$
- Ejemplos:
	- $-$  "cis625", "cis 625", "cis6\_2\_5", "\_625"

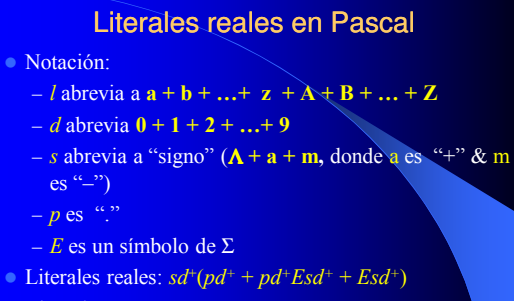

Ejemplos:  $+6.25$ , 6.25,  $-6.25E+2$ , 6.25E-2,  $-2E2$ 

### Aplicaciones de Expresiones Regulares

- **Expresan un patrón que se quiere** reconocer
- Pueden compilarse como un autómata determinístico, que puede utilizarse para reconocer patrones en textos
- Dos aplicaciones:
	- Analizadores léxicos
	- Búsqueda de textos en Internet

Dr. Luis Pineda, IIMAS, UNA

Dr. Luis Pineda, IIMAS, UNA

## Notación de ER en UNIX

- $\Sigma =$  El conjunto de ceracteres ASCII
- El comando grep:
- Global (search for) Regular Expressions and Print
- Abreviaturas: Clases de caracteres
- El punto "." representa a cualquier caracter
- $-[a_1a_2...a_k]$  representa la ER:  $a_1 + a_2 + ... + a_k$ e.g. Los caracteres para comparación en  $C:$  [ $\le$ =!]

Dr. Luis Pineda, IIMAS, UNAM, 2

Dr. Luis Pineda, IIMAS, UNA

### Notación de ER en UNIX

 $-[x-y]$  representa a definiciones por rangos:

- e.g. [A-Za-z0-9] se interpreta como el conjunto de todos los caracteres y dígitos El signo menos "–" se pone al inicio o al final para evitar la ambigüedad posible:
- $[-+0.9]$  es el conjunto  $\{-, +, \cdot, 0 \dots 9\}$ – Para caracteres reservados de UNIX se usa el backslash \

[0-9\.] es el conjunto de dígitos y el punto (i.e. no cualquier carácter)

Dr. Luis Pineda, IIMAS, UN

Dr. Luis Pineda, IIMAS, UN

Dr. Luis Pineda, IIMAS, UNA

# Notación de ER en UNIX

- Significado de los operadores de UNIX:
	- $-$  | se utiliza para representar a +
- El operador ? significa 0 o una vez:  $R? = \Lambda + R$
- $-$  + significa una o más veces:  $R$ + =  $RR^*$
- $-$  El operador  $\{n\}$ significa *n* copias de:

 $R{5}$  = RRRRR

 $-$  en UNIX  $*$  tiene su signifiado habitual!

Dr. Luis Pineda, IIMAS, UN

### Notación de ER en UNIX

- La precedencia de operadores es la usual  $(\text{con } ?, + \& \{n\} \text{con la misma})$ precedencia de \*)
- Las extensiones de UNIX para nombrar y referirse a cadenas previas (permitiendo el reconocimiento de lenguajes no-regulares) no se consideran aquí)

### Analizadores léxicos

- Analizador léxico: la parte del compilador que inspecciona el código fuente e identifica tokens (i.e. básicos or símbolos atómicos, o entradas en la tabla de símbolos)
	- Keywords
	- Identificadores (constantes, variables, etc.)
- Generador de analizadores léxicos

### Analizadores léxicos

- El comando de UNIX lex (flex en GNU)
	- Acepta una lista de expresiones regulares seguidas de una pieza de código entre brakets, que indica que hay que hacer cuando se identifica una instancia del token descrito por la ER
- **Ventajas:** 
	- Descripción de alto nivel de analizadores léxicos
	- Generación automática de código complejo
	- Fácil de crear y de modificar

### **Ejemplo**

**Entrada parcial del comando lex:** Else {return(ELSE)}

#### $[A-Za-z][A-Za-z0-9]^*$  {codigo para incluir un idenficador en la tabla de símbolos; return(Id); }  ${return(GE)}$ :  $=$  {return(EQ);}

Dr. Luis Pineda, IIMAS, UN

…enteros, punto flotante, cadenas de caracteres, etc.  $\bullet$  Conversión de ER a una autómata finito para el procesamiento de las cadenas correspondientes

Dr. Luis Pineda, IIMAS, UNA

### Encontrar patrones en textos

- **Las ER son útiles para describir búsquedas** de patrones interesantes
- **Descripción de clases de patrones de textos** definidas de manera vaga
- Fácil de especificar y modificar

#### Dr. Luis Pineda, IIMAS, UNA

Dr. Luis Pineda, IIMAS, UN

Dr. Luis Pineda, IIMAS, UNA

### Ejemplo: Detectar direcciones en páginas de web Descriptor del tipo de calle (Notación de UNIX): – Street|St\.|Ave\.|Road|Rd\. Nombre de la calle propiamente:  $-[A-Z][a-z]^*$  (e.g. Island) Hay calles cuyo nombre tiene más de una palabra  $-$  '[A-Z][a-z]\*( [A-Z][a-z]\*)\*' (e.g. Road Island Av.) Dr. Luis Pineda, IIMAS, UN.

#### Ejemplo: Detectar direcciones en páginas de web

- Números de las casas:
	- Cadena de dígitos… seguida probablemente de letras (e.g. "123A Main St.")  $-[0-9]+[A-Z]$ ?
- La expresión compuesta:
	- '[0-9]+[A-Z]? [A-Z][a-z]\*( [A-Z][a-]\*)\* (Street|St\.|Ave\.|Road|Rd\.)

#### Ejemplo: Detectar direcciones en páginas de web

- Pero que tal:
	- Tipos inusuales de calle: "Boulevar", "Place",…
	- Calles con abreviaturas ordinales: 42nd St.
	- Apartados postals o direcciones rurales
	- Calles sin la palabra "Street" al final, como El Camino Real en Silicon Valley!
		- El Camino Real Road?
		- 2000 El Camino Real

Dr. Luis Pineda, IIMAS, UNA

### Ejemplo: Detectar direcciones en páginas de web

- **¡Realmente una tarea de ingeniería del** lenguaje!
- El poder de las expresiones regulares:
	- Expresivas
	- Económicas